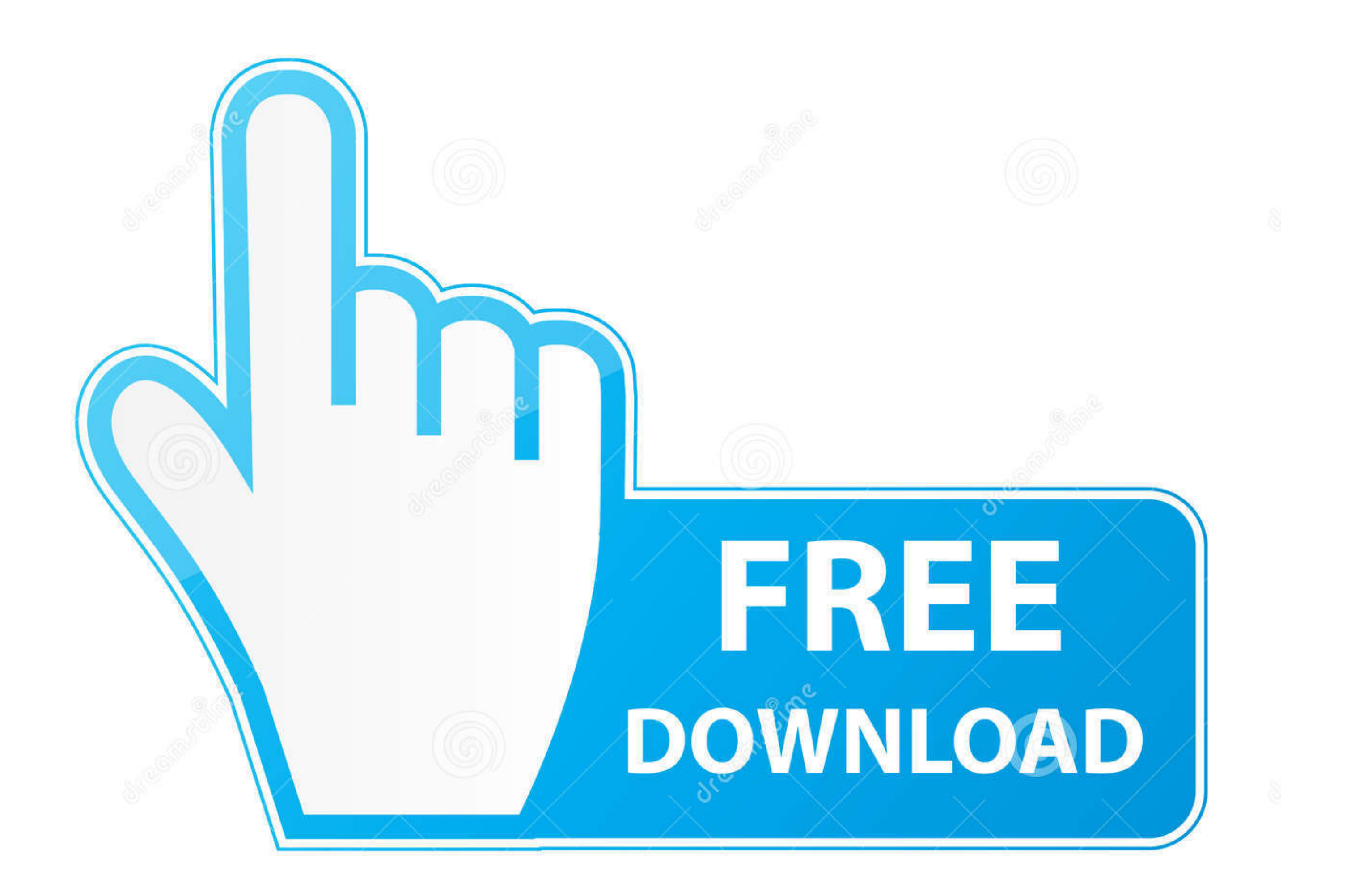

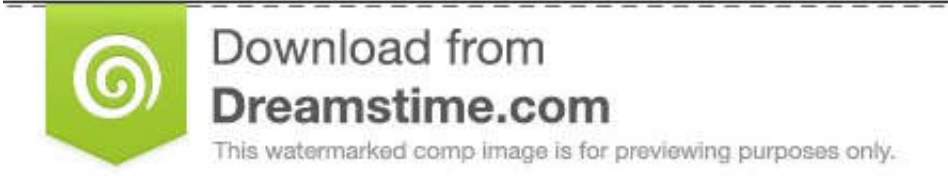

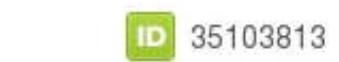

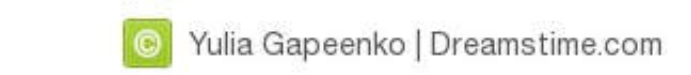

To trigger the modal, you'll need to include a link or a button. ... Notice the link element has two custom data attributes: data-toggle and data-target . ... Has published two books: Jump Start Foundation .... . Bootstrap [actions in forms, dialogs, and more with support for ... btn-primary" type="submit">Button.](https://bytlly.com/1wf4km) 

Link 1. Link Button. Font Awesome icons work great in buttons. ... User ... form inputs ...and many more with custom CSS .

 [d9dee69ac8](https://bytlly.com/1wf4km)